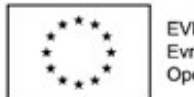

**EVROPSKÁ UNIE** Evropské strukturální a investiční fondy Operační program Výzkum, vývoj a vzdělávání

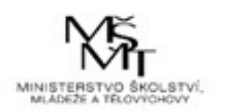

#### **INVESTIČNÍ ROZHODOVÁNÍ A DLOUHODOBÉ FINANCOVÁNÍ 1FP402 PŘEDNÁŠKA Č. 4**

#### **Autor: Doc. Ing. Milan Hrdý, Ph.D.**

VŠE Praha, Fakulta financí a účetnictví Katedra financí a oceňování podniku (KFOP)

Použitá literatura: Valach, J.: Investiční rozhodování a dlouhodobé financování. Praha: Ekopress s.r.o., 2011, 513 s., ISBN 978-80-86929-71-2

Grafická úprava: Bc. Nikola Foffová (pomvěd KFOP)

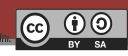

# **Složitější varianty ČSH**

- Klíčové kritérium investičního rozhodování, respektuje faktor času, pracuje s peněžními příjmy, projekt je přijatelný, pokud je ČSH kladná.
- Je to absolutní rozdílový ukazatel vyjadřující příspěvek projektu k růstu tržní hodnoty firmy.
- Základní ČSH viz Bc. Studium.

#### **Složitější varianty ČSH:**

- 1. Při postupně vynakládaných kapitálových výdajích.
- 2. ČSH upravená o finanční důsledky.
- 3. ČSH při porovnání variant s nestejnou dobou životnosti.
- 4. ČSH při optimální době zadlužení.

### **ČSH při postupně vynakládaných kapitálových výdajích**

Specifický případéna dem <sub>je</sub> Shi je itoto k kritérium při posttiptéých vyritáldádaných jích, kapitálových výdajích, rkdy perěžebařídiskontovát mején peněžní příjmy, pakideatitikovet neálovésledujícího vzčisel lze pak identifikovat podle následujícího vzorce:<br>  $\breve{C}SH = \sum_{n=T+1}^{T+N} \left( P_n \times \frac{1}{(1+i)^n} \right) - \sum_{n=0}^{T} \left( K_n \times \frac{1}{(1+i)^n} \right)$ 

Kde:

- $\vec{T} = d\vec{\sigma}b$ goby stawby imprestice,
- $N = d\bar{\sigma}b$ a pr $\bar{\sigma}b$  v  $2\bar{\sigma}b$  and  $\bar{\sigma}b$

## **ČSH při postupně vynakládaných kapitálových výdajích**

Zza přédoblokladu, žekverzěkterém roce míp zalevare rkní pitázányo védaj kapitálovi ý pereždá jpříjam, závosreň peněžnía příjemá delučté meicostupovat podle následující rovnice:

$$
\check{C}SH = \sum_{n=0}^{T+N} \left(\frac{P-K}{(1+i)^n}\right)
$$

· Neboli ČSH je eroman sosčasně snénbié chastělosch flow et wrote ketli vý delstrotlivých letech.

## **ČSH při postupně vynakládaných kapitálových výdajích**

- Je možné identifikovat ČSH nejen k zahájení výstavby  $(\text{ČSH}_{ZV})$ , ale i také např. ke konci výstavby respektive zahájení provozu  $(\check{C}SH_{ZP})$  nebo i ke konci životnosti  $(\text{ČSH}_{\kappa\check{z}})$ . Jedná se o matematickou záležitost, která prakticky nemá příliš význam.
- $\dot{C}$ SH<sub>kž</sub> = ČSH<sub>zV</sub> x úročitel (i %, doba výstavby + provozu)
- $\dot{C}$ SH<sub>zV</sub> = ČSH<sub>KŽ</sub> x odúročitel (i %, doba výstavby + provozu)
- $\dot{C}$ SH<sub>zP</sub> = ČSH<sub>zV</sub> x úročitel (i %, doba výstavby)
- $\dot{C}$ SH<sub>zP</sub> = ČSH<sub>kž</sub> x odúročitel (i %, doba provozu)

## **ČSH upravená o finanční důsledky**

- V ekonomické teorii se rovněž setkáváme s pojmem **upravená čistá současná hodnota,** anglicky Adjusted Net Present Value.
- Jedná se o takovou čistou současnou hodnotu, která zahrnuje kromě základní čisté současné hodnoty také současné hodnoty finančních důsledků (F), vyplývajících z přijetí investičního projektu. Současné hodnoty finančních důsledků investičních projektů mohou být kladné nebo záporné.
- Záporné jsou především spojeny s emisními náklady, které jsou zejména v případě akcií dosti vysoké a mohou výrazně negativně ovlivnit rozhodování o přijetí investice. Dále to mohou být např. úroky.
- Kladné důsledky jsou představovány především poskytnutými dotacemi, přičemž pokud je dotace

## **ČSH upravená o finanční důsledky**

Upravenou ČSH (ČSH<sub>u</sub>) lze vyjádřit jednoduše pomocí vzorečku z ČSH základní (ČSH,):

#### $\check{C}$ SH<sub>u</sub> =  $\check{C}$ SH<sub>z</sub> – (+) F

 Tento způsob identifikace plně koresponduje s teoretickým přístupem dříve uvedeným, neboť způsob financování by podle těchto teoretických přístupů neměl prvotně ovlivnit rozhodování o přijetí či nepřijetí investice.

# **Příklad č. 1/4:**

- Vypočítejte ČSH investice a zhodnoťte její efektivnost, jestliže předpokládáme lineární odpisy, daňovou sazbu 35 % a minimální požadovanou výnosnost 15 % za předpokladu, že podnik hodlá investici financovat prostřednictvím emisí obligací, což bude představovat emisní náklady ve výši 9 % z hrubého výtěžku emise.
- Celková pořizovací cena investice činí 100 mil. Kč, přičemž v důsledku uvedení investice do provozu dojde k trvalému přírůstku oběžného majetku ve výši 35 mil. Kč a zároveň ke zvýšení krátkodobých závazků ve výši 25 mil. Kč. Po dobu pětileté životnosti předpokládáme stabilní roční výši zisku před zdaněním ve výši 28 mil. Kč.

# **Řešení**

- $K = I + p$ řírůstek čistého pracovního kapitálu = 100 + (35 25)  $= 110$  mil. Kč
- $\cdot$  P = čistý Z + O = 28 × (1 0,35) + 20 = 38,2 mil. Kč
- Diskontovaný P = 38,2 mil.  $\times$  3,352 (zásobitel (15 %, 5 let)) = 128 mil. Kč
- $\dot{C}$ SH = diskontovaný P K = 128 110 = 18 mil. Kč
- $\textsf{CSH}_{\sf u} = \textsf{CSH}$   $\textsf{F} = \textsf{CSH}$  emisní náklady
- Vzhledem k emisním nákladům je nutné emitovat obligace za  $(110:91) \times 100 = 121$  mil. Kč
- Emisní náklady = 121 110 = 11 mil. Kč
- $\mathsf{CSH}_{\mathsf{u}} = 18$   $11 = 7$  mil. Kč

#### **ČSH je kladná, projekt je přijatelný.**

## **Porovnání variant s nestejnou dobou životnosti pomocí ČSH**

- **ČSH** podobně jako diskontované náklady **nelze přímo využít k porovnání variant s nestejnou dobou životnosti,** ale je třeba provést určité dílčí úpravy.
- Jednou z možností je převedení jednotlivých variant na společnou dobu životnosti investice, která je představována nejmenším společným násobkem dob životnosti porovnávaných investičních projektů.
- Druhou možností je pak použití **ekvivalentu roční anuity (ERA)**, který se vypočítá podle následujícího vzorce:

#### **ERA = ČSH × umořovatel (i %, n let)**

# **Příklad č. 2/4**

- Firma uvažuje o dvou variantách pořízení stroje.
- Pořizovací cena prvního typu stroje je 400 000 Kč, doba životnosti 2 roky a předpokládané peněžní příjmy vlivem této investice 300 000 Kč ročně.
- Pořizovací cena druhého typu je 1 000 000 Kč, doba životnosti 4 roky a předpokládané peněžní příjmy z této investice 400 000 Kč ročně. Určete pomocí ČSH, která varianta je výhodnější, jestliže diskontní úroková míra činí 8 %.

# **Řešení**

Nejmenší společný násobek obou dob životnosti je 4.

#### **Varianta č. 1:**

- $K =$  kapitálový výdaj na počátku + kapitálový výdaj na obnovu stroje po 2 letech
- $K = 400 000 + 400 000 \times 0,8573$  (odúročitel (8 %, 2 roky) = 742 920 Kč
- P = diskontované peněžní příjmy z investice po dobu 4 let
- $\cdot$  P = 150 000  $\times$  3,312 (zásobitel (8 %, 4 roky) = 993 600 Kč
- ČSH = P K = 993 600 742 920 = **250 680 Kč**

#### **Varianta č. 2:**

- $K =$  jednorázový kapitálový výdaj = 500 000 Kč
- $\cdot$  P = diskontované peněžní příjmy z investice po dobu 4 let
- $P = 400000 \times 3,312 = 1324800$  Kč
- $\dot{C}$ SH = 1 324 800 1 000 000 = **324 800 Kč**

**Výhodnější je investice č. 2, neboť má vyšší ČSH.**

## **Optimální doba obnovy zařízení**

 Jedná se o dobu, kdy je ekonomicky nejvýhodnější obnovit staré zařízení a nahradit ho novým.

Postup:

- 1. Výpočet ČSH pro jednotlivé roky možné obnovy.
- 2. Propočet ČSH na roční průměr pomocí ERA.
- 3. Výběr varianty s nejvyšší ERA.

- Tato metoda je považována za téměř stejně vhodnou jako čistá současná hodnota. Stejně tak jako čistá současná hodnota i metoda vnitřního výnosového procenta respektuje časové hledisko a pracuje s celými peněžními příjmy z investice.
- Na rozdíl od ČSH je to však kritérium relativní, které umožňuje porovnání výnosnosti dané investice s investicemi alternativními, což je u ČSH značně problematické.
- · Při této metodě se můžeme kromě názvu "vnitřní výnosové procento" setkat i s názvy "vnitřní míra výnosu" či "vnitřní míra návratnosti".

- **Vnitřní výnosové procento můžeme definovat** jako takovou **úrokovou míru**, při které se současná hodnota peněžních příjmů z investice rovná kapitálovým výdajům případně současné hodnotě kapitálových výdajů.
- Jde vlastně o takovou úrokovou míru, při níž se čistá současná hodnota rovná nule.

P Wnitřňní výnosykv@SQNéentprpeCentová jrodnotokQvá ktednota vujé"násktarjá rovyhoryuje následující rovnosti:

$$
K = \sum_{n=1}^{n} \frac{P_n}{(1+i)^n}
$$

· Bro výpoeřet vvp nutho zvulit iterační strační postup:  $\frac{1}{\sqrt[3]{2}}$ 

nebo

$$
VVP = i_n + \frac{\check{c} \underline{\mathbf{S}} H_{in}}{\check{c} S H_{in} - \check{c} S H_{iv}} \times (i_v - i_n)
$$

#### Kde:

- $VWPP = \Sigma$ nitřní nyýnossové procento,
- $i_n = 0$ úrokováková annitášní žisí, o kterretou g ČŠSH kladná,
- $i_{v}$  = úrokováková amhášší, špro kterou je ČŠSH záporná,
- 泪;CSH pǒgH,
- 로 ČSH pro .
- Vedle lineární interpolace je možné ještě použít také interpolacigrafickou, nakody x naynášíme přísluškaášíme přísluáš jeá ČSH koddreá ár espě Stilv ek ladnoán á espektive y zápolo mýši, a khadnés uči y opakné vši tkladné, čia záporné očnicia otram, brolie protne spojni čerovou bodů pro kladnou pozapornou ČSH osu x, získáme hodnotu VVP.

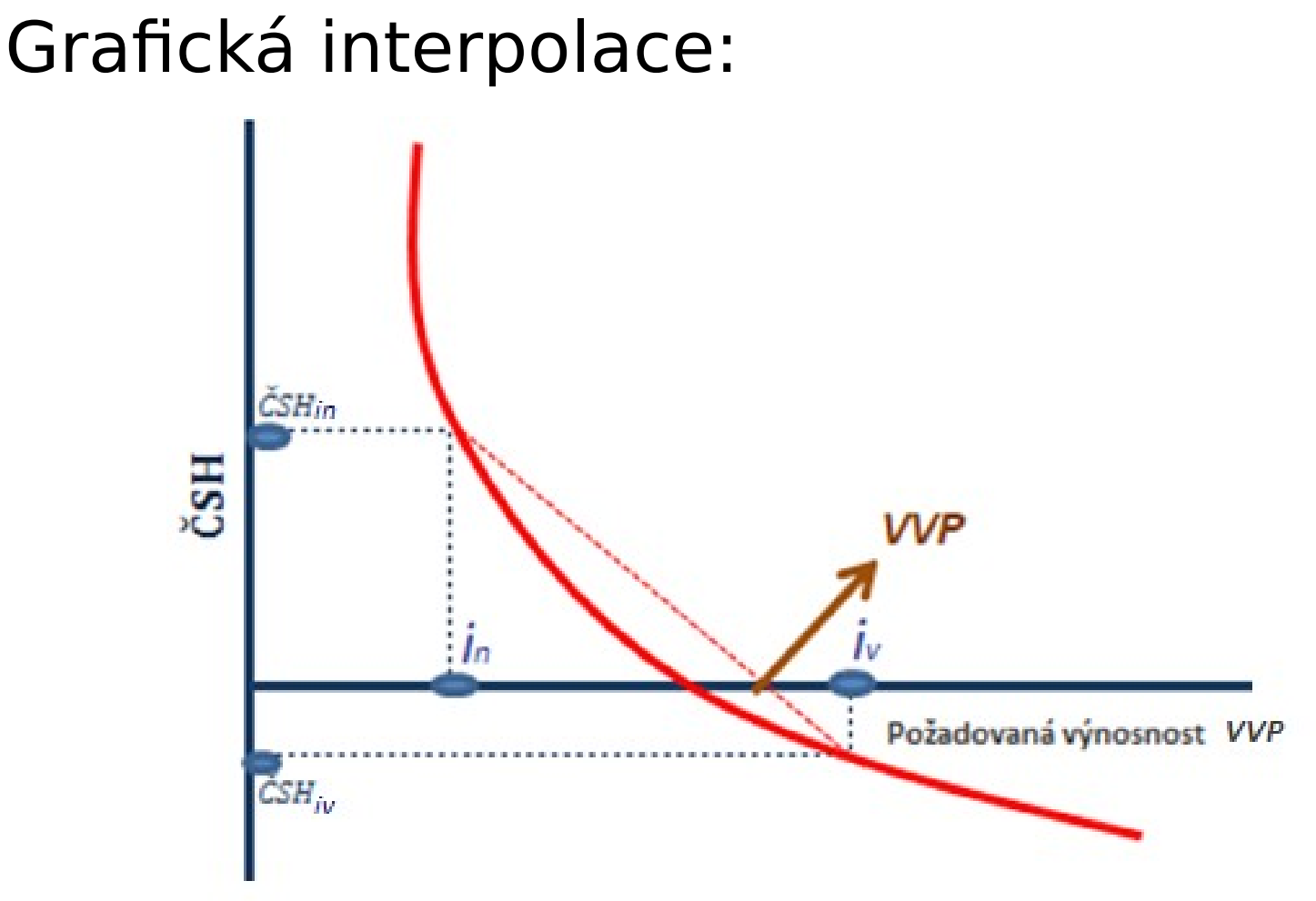

[Zdroj: https://www.febmat.com/clanek-vnitrni-vynosove-procento-irr/](https://www.febmat.com/clanek-vnitrni-vynosove-procento-irr/)

# **Příklad č. 3/4**

 Vypočítejte VVP a rozhodněte, zda je projekt pro firmu přijatelný, jestliže kapitálový výdaj činil na počátku 400 mil. Kč, životnost investice byla 2 roky, přičemž peněžní příjem v 1. roce činil 200 mil. Kč a v 2. roce 320 mil. Kč. Požadovaná výnosnost je 10 %.

# **Řešení**

Pro výpočet pomocí interpolace je nutné najít "i", pro které je ČSH kladná a "i", pro které je ČSH záporná.

- $1.$  Vypočítáme ČSH pro  $i = 10 \%$  (požadovaná výnosnost)
- $P(1) = 200 \times 0.909$  (odúročitel (10 %, 1 rok)) = 181,8 mil. Kč
- P(2) = 320  $\times$  0,826 (odúročitel (10 %, 2 roky)) = 264,32 mil. Kč
- $\overline{C}$ SH = P(1) + P(2) − K = 181,8 + 264,32 − 400 = 46,12 mil. Kč

#### **ČSH je kladná!**

- 2. Vypočítáme ČSH pro zvolené  $i = 17$  %
- $P(1) = 200 \times 0.855$  (odúročitel (17 %, 1 rok)) = 171 mil. Kč
- $P(2) = 320 \times 0,731$  (odúročitel(17 %, 2 roky)) = 233,92 mil. Kč

 $\cdot$  ČSH = P(1) + P(2)  $-$  K = 171 + 233,92 - 400 = 4,92 mil. Kč **ČSH je stále kladná!!**

# **Řešení**

 $\overline{13}$ . Vypočítáme ČSH pro zvolapé  $\pm$   $\rightarrow$  8%%

- $\cdot$  P  $(4)$  = 200  $\times$  0,847 (codúsařitel (18,%, dkpok))  $\sigma$ 9,1681.4 kvail. Kč
- $\cdot$  P  $(2) = 320 \times 0.718$  (badrístaně it el 8 18, 2 roky) plsy 227, 22 Bill Kamil.

$$
K\check{\mathfrak{C}}\mathsf{SH} = 169.4 + 229.76 - 400 = -0.84 \text{ mil. K\check{c}}
$$

$$
\mathbf{X}_{\mathbf{C}} = 169.4 + 229.76 - 400 = -0.84 \text{ mil. Kč}
$$

#### **ČSH je konečně záporná!<br>ČSH je konečně záporná!**

4. Nyní muzeme vypočítat VVP.  
4. Nyní můžeme vypočítat VVP<sub>H<sub>in</sub></sub>  

$$
VVP = i_n + \frac{1}{\tilde{C}SH_{i\chi} + |\tilde{C}SH_{i\chi}|} \times (i_{\nu} - i_n)
$$

$$
VVP = 17 + \frac{4.92}{4.92 + |-0.84|} \times (185 - 17) = 17.85
$$

#### Proj<del>okt</del>; je přijatelný, VVP 17485,% je vyšší než po<del>žadovaná výnosnostol</del>o %.

Pokud doba zivotnosti projektu činí 2 roky, je vžíožné vyvatžít vyrokvý abočeté VarPice: kvadratické rovnice:<br>  $(1+VVP)^2 = 0$  /(1 + VVP)<sup>2</sup>  $\pm$ <sup>'</sup>  $\angle (1+\text{VVP}) +$ Substituce:  $-K \times x^2 + P_1 \times x + P_2 = 0$  $K \times x^2 - P_1 \star x - P_2 = 0$ Diskriminant:  $\frac{-b \pm \sqrt{b^2 - 4 \times a \times c}}{2 \times a} = \frac{+P_1 \pm \sqrt{P_1^2 - 4 \times K \times P_2}}{2 \times r}$ 

Předchbozí riklálad na omnoci kvad ratincké rovnice:  $400 \times x^2 - 200 \times x - 320 = 0$  /: 40  $10 \times x^2 - 5 \times x - 8 = 0$ 

$$
x_{1,2} = \frac{+5 \pm \sqrt{5^2 - 4 \times 10 \times (-8)}}{2 \times 10} = \frac{+5 \pm 18,574}{20}
$$

 $\geq x_1 = 1,1787$ <br> $\rightarrow$  VVP = 1,1787 1= 0,1787 = **17,87 %**  $\begin{array}{ccc} \nearrow & x_2 = -0.4287 & \rightarrow \text{ nemá smysl} \\ \nearrow & \rightarrow \text{ nemá smysl} \end{array}$ 

Prakurd jsou peněžní příjma ve vinástejné výši či cha kud chreme z jistrit ondbané VAGP zímůžem e použítů tabulky szásobit plů z Rokum jsou jtotiž peněžpí upříjme y rostejné pělepo kure poružijeme v průměrný rovaněžní příjete vaři zpelhadu návedujíanůžeme rovnici pro výpočet VVP zjednodušit následujícím způsobem: Г.

$$
K = P \times zásobitel (i %, n let)
$$
  
 $K = P \times zásobital (i %, n let)$ 

- $K = P \times z$ ásobitel (i %, n let)<br>Tuto rovnici lze upravit následovně:
- 
- Tuto rovnici lze upravit následovně: zásobitel (i  $\%$ , n l'et)  $\ell$ =

Kde:

 $\beta \equiv$  anuitní, respektive průměrný peněžní příjem, příjem,

K = kapitálový výdaj.

Pro "hodnotu zásobitele představovanou podílem kapitálového výdaje a peněžního příjmu v příslušném řádku počtu let u VVP.<br>eme v horní části tabulky hodnotu VVP.

Výpočet VVP pomocí Excelu:

- 1. Funkce IRR (Internal Rate of Return) nebo MÍRA.VÝNOSNOSTI
	- vrátí vnitřní míru výnosnosti pro sérii pravidelných peněžních toků.

#### **MÍRA.VÝNOSNOSTI(hodnoty;[odhad])**

- Hodnoty: Povinný argument. Jedná se o matici hodnot nebo odkaz na buňky s hodnotami, pro které se chce míra výnosnosti vypočítat.
	- Mezi čísly musí být alespoň jedno kladné a jedno záporné číslo.
	- $\geq$  Je potřeba při zadávání výdajů a příjmů dbát na správné seřazení.
- Odhad: Nepovinný argument. Jedná se o číslo, které se podle odhadu blíží výsledku funkce MÍRA.VÝNOSNOSTI.

Výpočet VVP pomocí Excelu:

2. Funkce XIRR – výpočet vnitřního výnosového procenta u neperiodických peněžních toků.

#### **XIRR(hodnoty;data;[odhad])**

- Hodnoty: Stejné jako u IRR.
- Data: Povinný argument. Jedná se o posloupnost dat plateb. Data mohou být v libovolném pořadí.
- Odhad: Stejné jako u IRR.

# **Vnitřní výnosové procento**

VVP má svá omezení:

- **1. Máme projekt s nestandardními peněžními toky.**
- **2. Vybíráme mezi vzájemně vylučujícími projekty.**
- Za nekonvenční peněžní toky považujeme takové peněžní toky, které mění svoje znaménko více než 1× během realizace celého investičního projektu nebo nemění znaménko vůbec.
- Problematika vzájemně se vylučujících investičních projektů se řeší pomocí tzv. přírůstkového vnitřního výnosového procenta řešeného v odborné literatuře.

## **Vnitřní výnosové procento**

- Nekonvenční peněžní toky: žádné VVP nebo více VVP.
- Vzájemně se vylučující projekty: nutnost počítat s inkrementálními (přírůstkovými) veličinami, tj. rozdíl kapitálových výdajů i peněžních příjmů obou projektů a výpočet VVP přírůstkového. Pokud je toto VVP větší než požadovaná výnosnost, výhodnější je projekt s vyšším kapitálovým výdajem.

# **VVP nekonvenční toky**

Obr. 3: Funkce čisté současné hodnoty s nekonvenčními peněžními toky  $(+,-,+)$ 

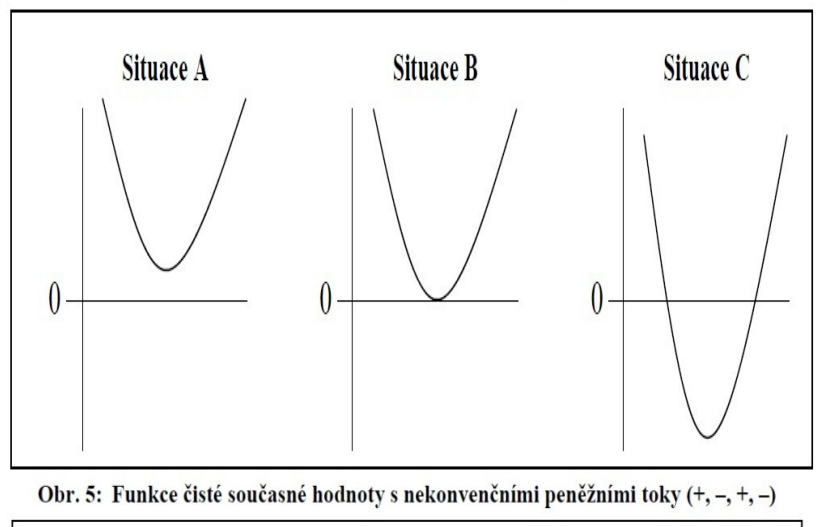

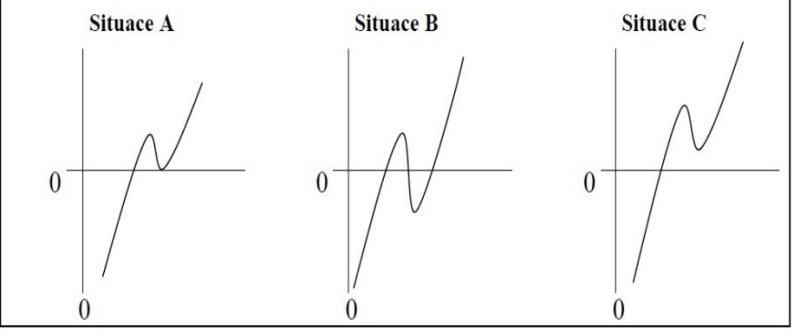

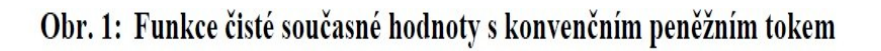

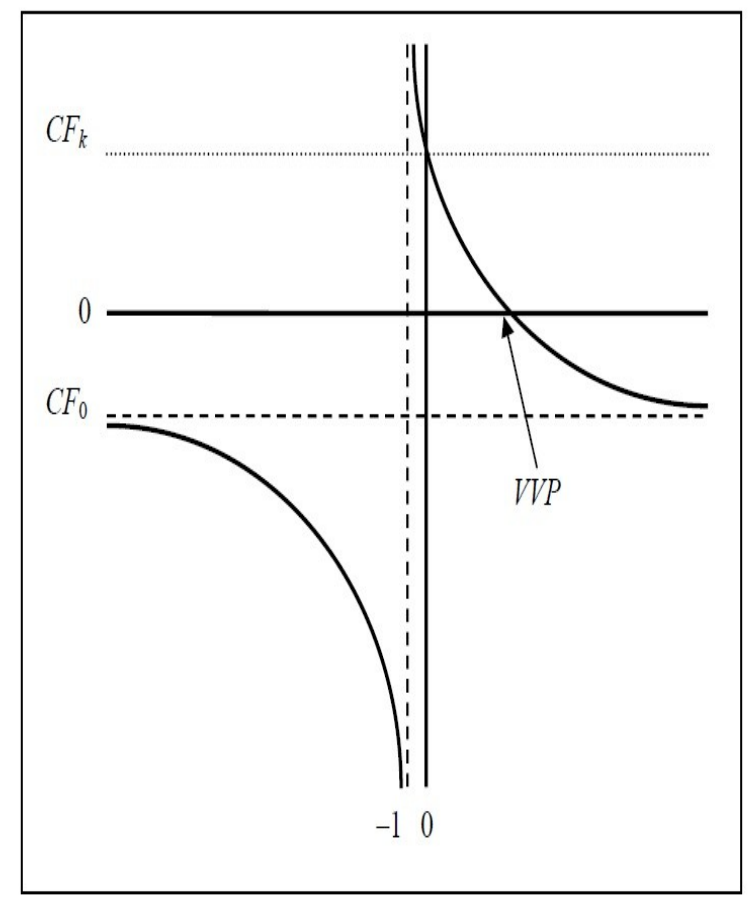

Zdroj: MAREK, Petr a RADOVÁ, Jarmila. Funkce čisté současné hodnoty při konvenčních a nekonvenčních peněžních tocích. Český finanční a účetní časopis. 2006, roč. 1, č. 4, s. 23-33. Dostupné z: http://www.vse.cz/cfuc/abstrakt.php?IDcl=192, str. 24, 27, 31

### **VVP versus ČSH – přírůstkové VVP**

- PU vzápytna ně sachovická upika kathorické provedstvích růžen parstat rozdílná přijatelnost podle VVP a ČSH.
- $\blacksquare$  Kt $\bigcirc$ rý projekt kytovo kerat??  $y$  $\bigcirc$ rím K nes $\bigcirc$ k s s nižším K??<br>Dát přednost ČSH nebo použit VVP přírůstkové.
- 
- Dát přednost ČSH nebo použit XVP přírůstkové.)

# **Příklad 5/4**

- Rozhodněte pomocí přírůstkového vnitřního výnosového procenta o výhodnosti dvou investičních projektů I. a II.
- Projekt I. má kapitálový výdaj 22 mil. Kč, roční peněžní příjem 44 mil. Kč, VVP 100% a ČSH při úrokové míře 5% 19 905 600 Kč.
- Projekt II. má kapitálový výdaj 40 mil. Kč a roční peněžní příjem 70 mil. Kč, VVP činí 75% a ČSH při úrokové míře 5% 26 667 000 Kč.

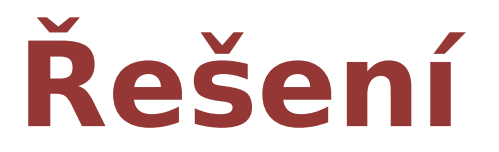

Projekt lie ey výhozdínější dredyt det projekt II. dle naský h Musípňe vypočítat VVP přírůstkové.

Zdroj: autor

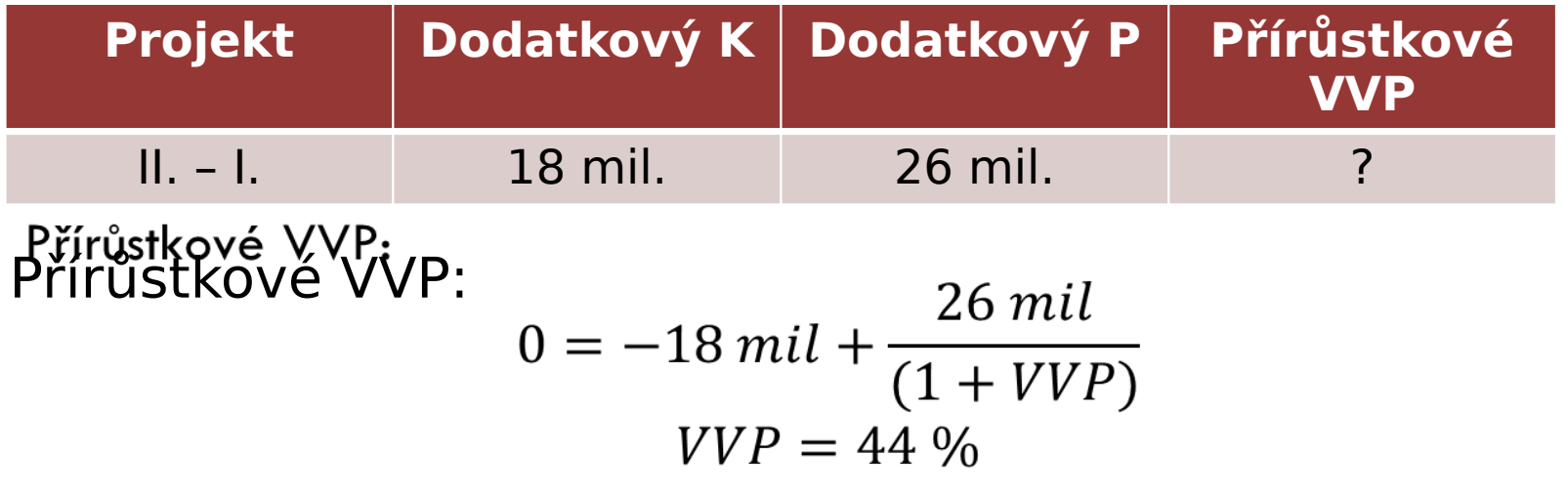

Závěr: VYV pru příkele dvé je větší mež požadovaná výhosnost 5 %, výhodnější je projekt s vyšším K, tj. II.

## **Modifikované vnitřní výnosové procento**

- P vjerdefanderráno kako taková úroková mrajna; při které se kapitálový a výda a rovná terminálové hodmotič i propestičního projektu.
- lodstradisticmu e neralný předpoklad dravestice pentěž žináho přípřújna u na anúrovaní stamotného VVP.
- · Terminialáva vádnota notazlstvředstavu inchrodularn budhoujeích hodnotliezh nothlivých properiozraí konci peříjmänů oprogie, ktyp kær dkrynschniech op zá vedstrenseti., výpodčítaný pomocí požadované výnosnosti projektu.

#### **Modifikované vnitřní výnosové**  profectert6<sup>P<sub>M</sub>)</sup>

Matematický odepdel pak másledujá hadyjált valok, hacha 2011, s. 128):

$$
K = \frac{\sum_{n=1}^{N} P_n \times (1+i)^{N-n}}{(1+VVP_M)^N}
$$

Po úpravě:

$$
VVP_M = \sqrt[N]{\frac{\sum_{n=1}^{N} P_n \times (1+i)^{N-n}}{K}} - 1
$$

#### **Modifikované vnitřní výnosové**   $\mathsf{pro}$ **entento** $P_M$ )

Kide:

- $K = k$ a pitálový výdauj,
- $P_{\text{on}} = p$ eněžní žpíř jižiam v jednotlitých letech,
- $N' = d \sigma b d \phi$ ávotnosti,
- m = jednotlivá rétéreztivotmotiti,
- $i^i = p \vec{\sigma} \vec{z}$ adováné výnosnost projektuktu,
	- VVL<sub>MVITT</sub>HPI<sup>I</sup> výnostvé procednto Hikarnkóvané.

U investic is jednorázovým kapitálovým výdajem se vždy modifikované VVP pohybuje mezi standardním VVP a požadovanou výnosností, neboli

požadovaná výnosnost < *VVP<sub>M</sub> < VVP<sub>S</sub>*<br>požadovaná výnosnost < <

# **Příklad 4/4**

- Podnik chce investovat do nákupu investičního celku v hodnotě 2 mil. Kč s návratností 5 let a peněžními příjmy v 1. roce 400 000 Kč, ve 2. roce 640 000 Kč, ve 3. a 4. roce 880 000 Kč a v 5. roce 760 000 Kč.
	- Požadovaná výnosnost je 10%.
- Určete přijatelnost investice pomocí modifikovaného VVP.

# **Řešení**

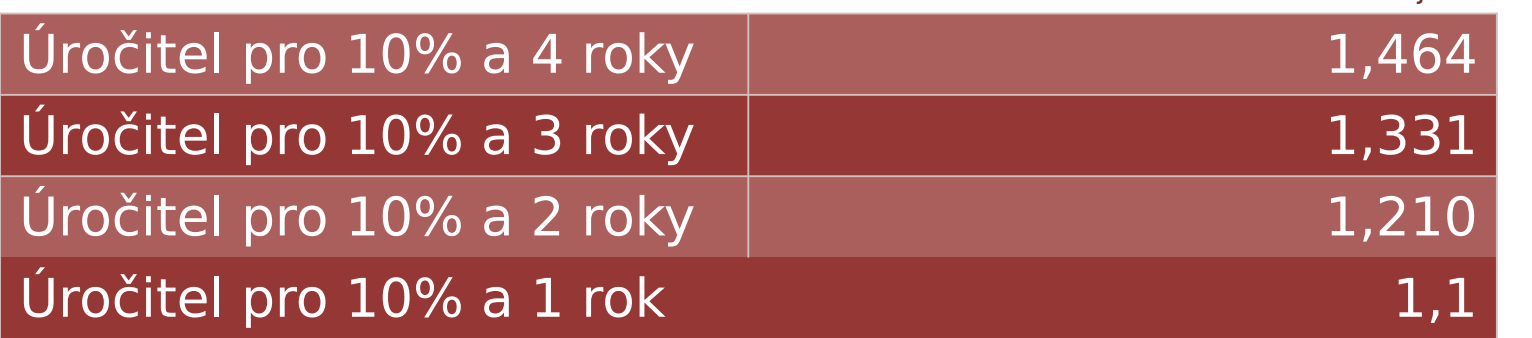

Zdroj: autor

#### Terminálová hodnota = 400 000 x 1,464 + 640  $000 \times 1,331 + 880000 \times 1,210 + 880000 \times 1,1$ + 760 000 × 1 = **4 230 240 Kč**

#### **Modifikované vnitřní výnosové**   $\mathbf{p}$ rocorde  $\mathbf{p}$

## · Platí za předpokladu, že VVP > požadovaná výnosnost.  $\Box$

• Platí za předpokladu, že VVP > požadovaná výnosnost.

> > požadovaná výnosnost  $VVP_{\rm S} > VVP_{\rm M} >$  požadovaná výnosnost

## **Další (tradiční) finanční kritéria**

- **Index ziskovosti (rentability)**  podíl diskontovaných peněžních příjmů a kapitálových výdajů, musí být větší než 1, využití při omezených kapitálových výdajích.
- **Doba návratnosti**  doba za kterou peněžní příjmy z investice splatí kapitálový výdaj, měla by být kratší než doba životnosti.
- **Diskontovaná doba návratnosti**  doba, za kterou diskontované peněžní příjmy z investice splatí kapitálový výdaj, měla by být kratší než doba životnosti, je delší než doba návratnosti.

## **Další (tradiční) finanční kritéria**

**Učetní rentabilita peholi průměrná výnosnost**i imyestičního aprojektu herdefinována zakodoměršiti jako zisků tuza dobu existence projektu holi a průměrné roční zůstatkoyé hodnoty dloubodobého mnajetku vynásobené dobou životnosti (A).

$$
V_p = \frac{\sum_{n=1}^{n} Z_n}{N \times I_p}
$$

- Kritérium nepracuje s celým peněžním příjmem ani s faktorem času. Srovnává se s rentabilitou dosavadního podnikání, což muže být problém. Odmítnutí dobrého prosismi Sammon<br>B5916 ktHh PB kulfik dní repudebilita dosa prizentsíben BRO pokání varaká a navadkini jetí špatnáho, pokud je rentabilita dosavadního podnikání nízká.<br>Kritérium pracuje s účetními zůstatkovými cenami a ne tržními.
- 
- Kritérium pracuje s účetními zůstatkovými cenami a ne tržními.

# **Příklad 6/4**

- Vypočítejte dobu návratnosti a průměrnou výnosnost (účetní rentabilitu) investičního projektu s dobou životnosti 4 roky, kapitálovým výdajem 400 000 Kč a lineárními odpisy.
- Čistý zisk z investice činil v 1. roce 100 000 Kč, ve 2. roce 90 000 Kč, ve 3. roce 120 000 Kč a ve 4. roce rovněž 120 000 Kč.

## **Řešení**

#### Průměříná áuzrůstatková roznacinvestice:

<u>= 0200 god odtento průměr lze využít při lineárních</u> odpisech. <u>#×ቓማሚያ = 24 %</u>

 $\angle P120000000 + \frac{400000}{4} = 200000$  $\equiv 190,000$  $= 220000$  $\underline{P}$ <sup>1</sup> $\overline{2200000} + \frac{400000}{4} = 220000$  $DM = 1203000 + \frac{400000}{4} = 220000$  $DN = (2,3)$ 

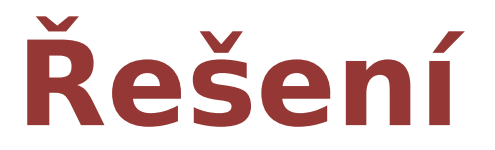

Po dvou letech chybí doplatit 10 000, ve 3. roce je k dispozici 220 000 Kč.

## $DN = \pm +2\frac{10006}{7200000}$  **roku** 5 roku

Obecné platí:

#### $DNBM$  $\mathcal{H}_7$ ,  $n_2$ )

 $DN = n_1 + \frac{zb'py'_n}{pen\check{e}zn'_n}$  příjem v roce  $n_2$ 

POKUP je peněžní příjem anuitní, tak

$$
DN = \frac{K}{ro\text{ční anuitní příjem}}
$$